## **Réglage de la calculatrice**

Il est possible de configurer la calculatrice pour que l l'unité par défaut soit le radian ou le degré.

Procédure: utiliser la touche (mode).

Une fois ce réglage effectué, les fonctions trigonométriques (sinus, cosinus et tangente) seront utilisées dans cette unité. Les angles seront également convertis dans cette unité.

# **Conversion d'angles de degré angles degrés en radians**

Régler la calculatrice en mode radians. Entrer la valeur en degrés à convertir en radians suivi du symbole °  $(\overline{2nde}$  angle  $\overline{1})$   $(\overline{2n d}$   $\overline{APPS}$   $\overline{1}$  pour la TI84) Procédure avec  $180^\circ$  à convertir en radians. 180 [2nde]angle 1 (entrer) pour la TI82

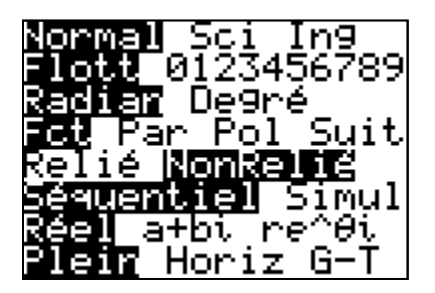

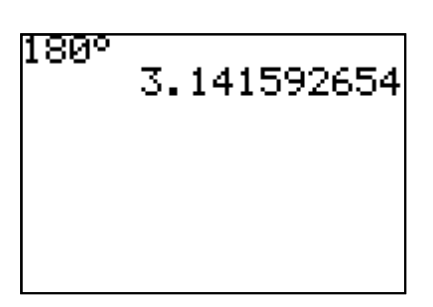

### **Conversion d'angles de radians radians en degrés**

Régler la calculatrice en mode degrés.

Entrer la valeur en radians à convertir en degrés suivi du symbole<sup>r</sup>

 $(\overline{\text{2nde}(\text{matrice})3})$   $(\overline{\text{2nd}|\text{APPS}|3}$  pour la TI84)

Procédure avec  $\frac{\pi}{2}$  radians à convertir en degrés.

 $\sqrt{2nd}$  $\sqrt{2}$  $\sqrt{2}$  $\sqrt{2nd}$  $\sqrt{APPS}$  $\sqrt{3}$  $\sqrt{ER}$  $\sqrt{2}$  $\sqrt{2}$  $\sqrt{2}$ 

 $\overline{\text{[2]}}$  $\overline{\text{[2]}}$  $\overline{\text{[2]}}$  $\overline{\text{[2]}}$  $\overline{\text{[2]}}$  $\overline{\text{[2]}}$  $\overline{\text{[2]}}$  $\overline{\text{[3]}}$  $\overline{\text{[3]}}$  $\overline{\text{[4]}}$  $\overline{\text{[5]}}$  $\overline{\text{[6]}}$  $\overline{\text{[7]}}$  $\overline{\text{[2]}}$  $\overline{\text{[3]}}$  $\overline{\text{[4]}}$  $\overline{\text{[5]}}$  $\overline{\text{[6]}}$  $\overline{\$ 

# Convertir des données cartésiennes  $(x, y)$  en coordonnées polaires  $(r, \theta)$ .

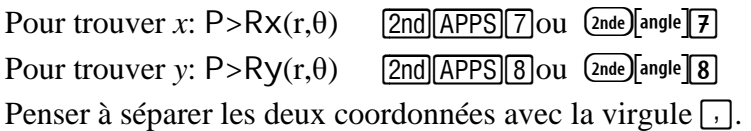

# Convertir des coordonnées polaires  $(r, \theta)$  en coordonnées cartésiennes  $(x, y)$ .

Pour trouver  $r: R > Pr(x,y)$   $[2nd]$   $\overline{APPS}$   $[5]$  ou  $[2nd]$  angle  $\overline{[5]}$ Pour trouver  $\theta$  :  $R > P_\theta(x, y)$  [2nd]  $\overline{APPS}$  6 ou  $\Omega$  and  $\overline{AB}$ Penser à séparer les deux coordonnées avec la virgule  $\lceil \cdot \rceil$ .

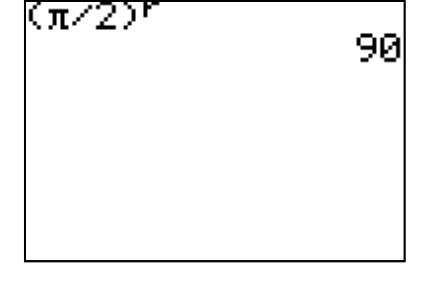